# **校內大專生線上申請 系統操作說明**

**1**

#### **校內鼓勵大學部學生參與專題計畫線上申請流程**

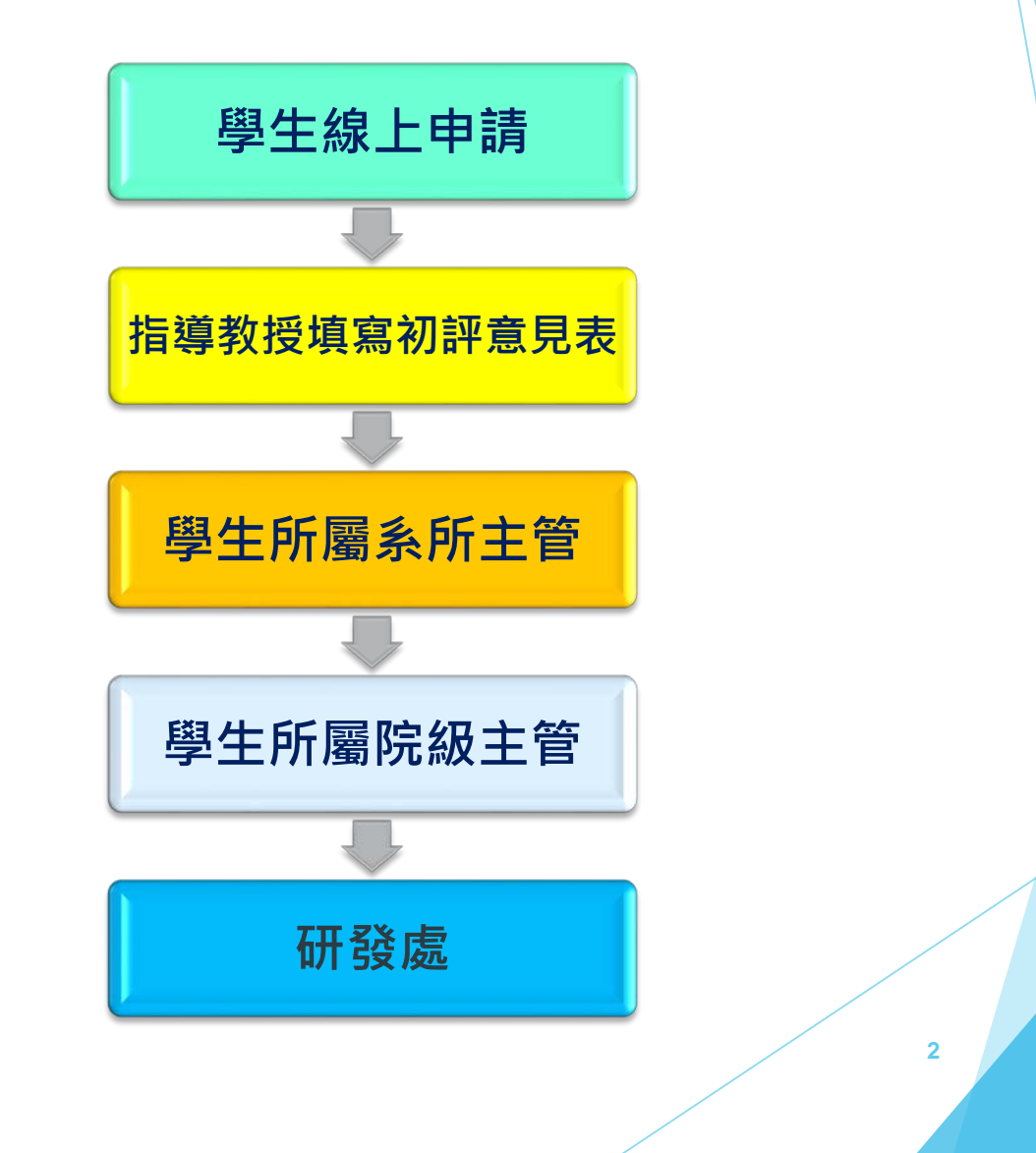

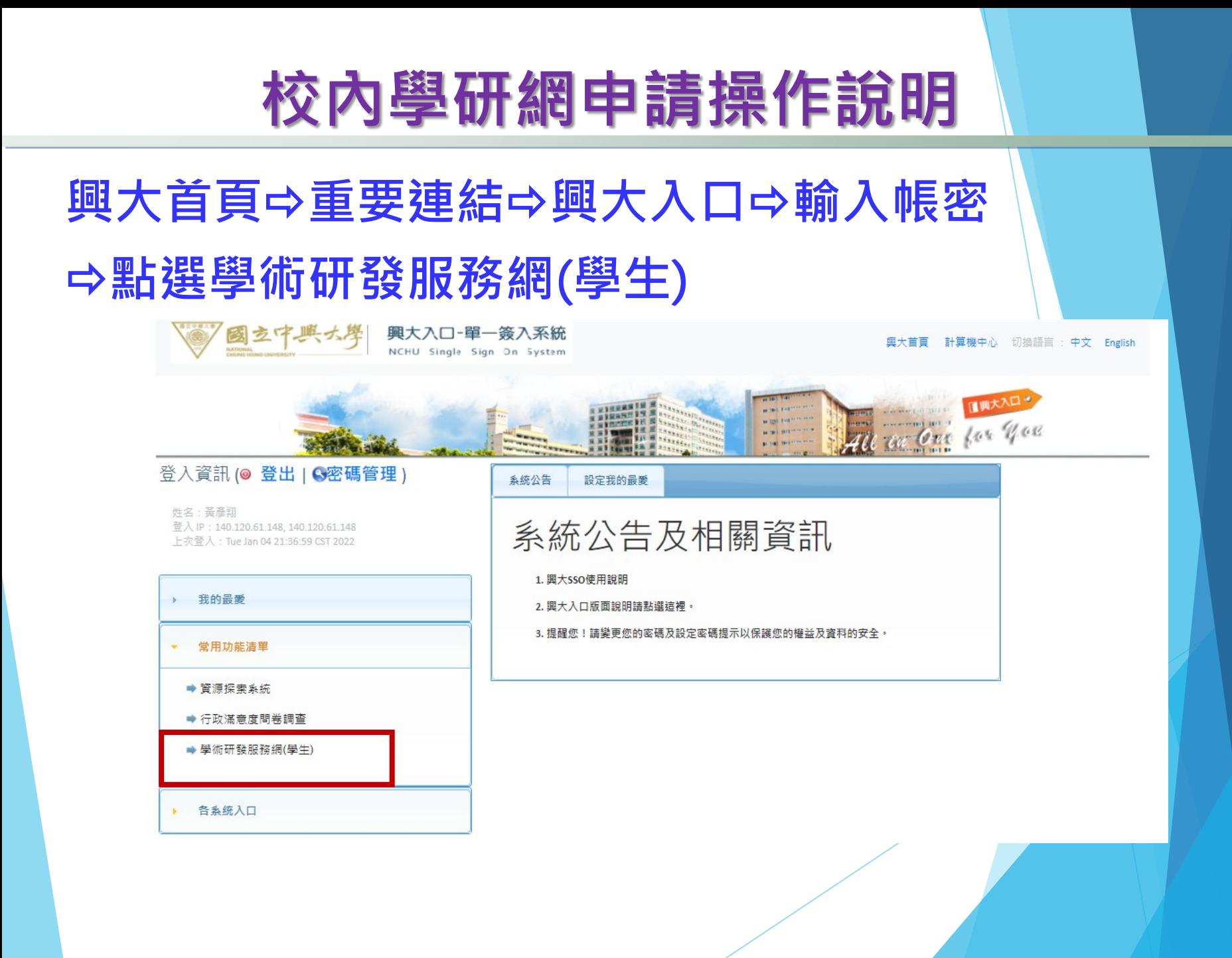

## **學生線上申請操作(1/3)**

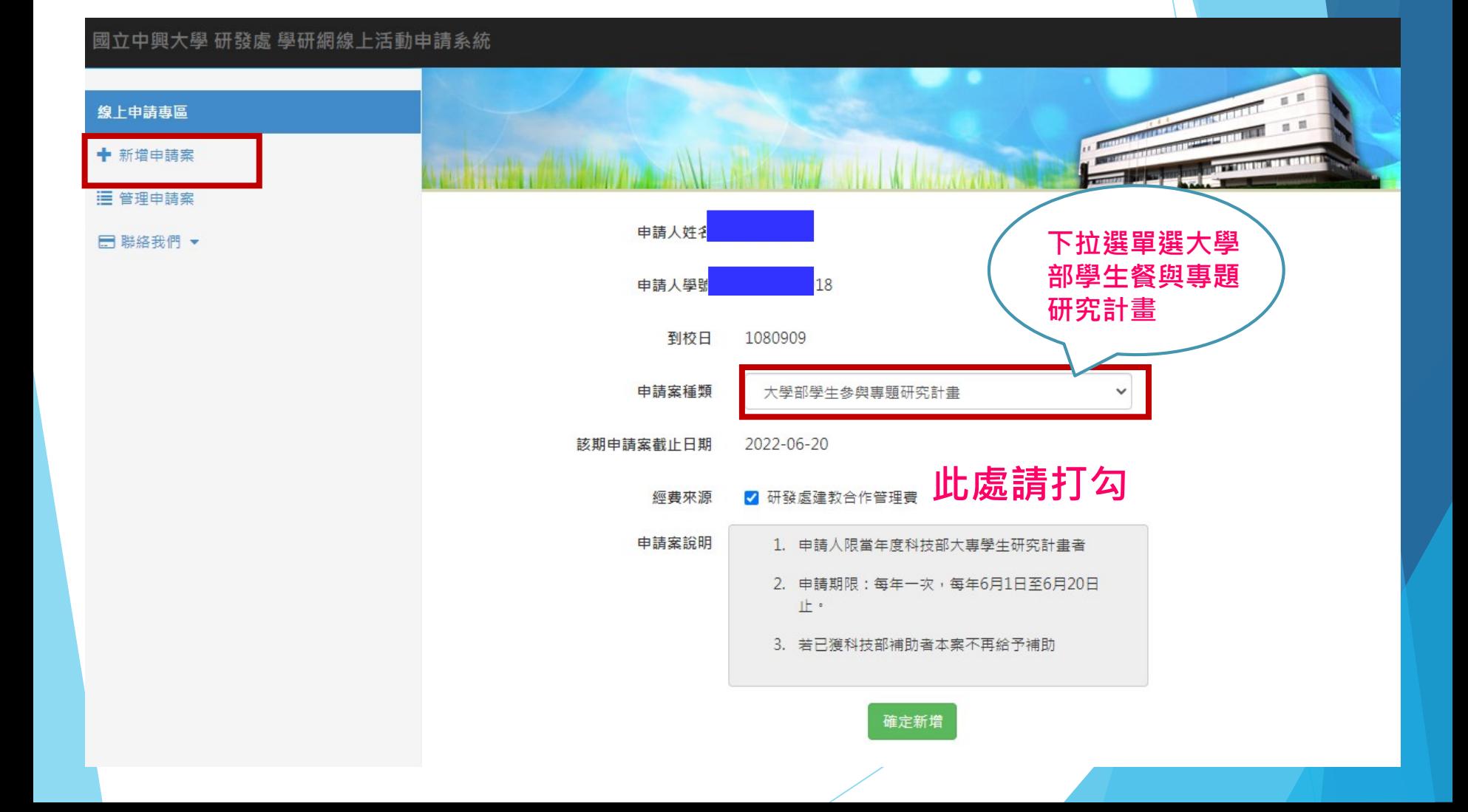

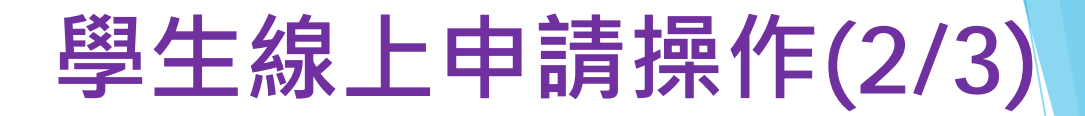

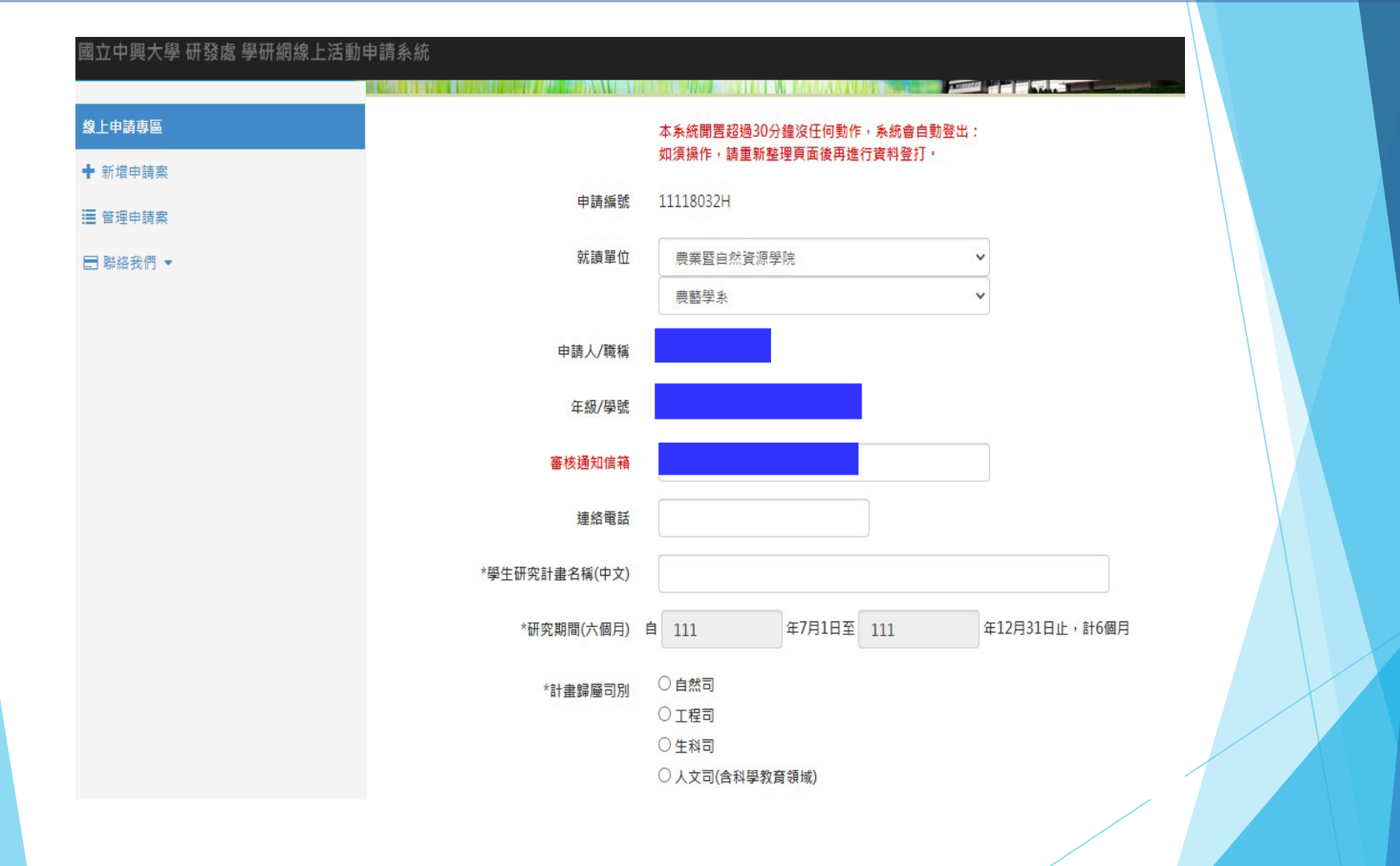

#### **學生線上申請操作(3/3)**

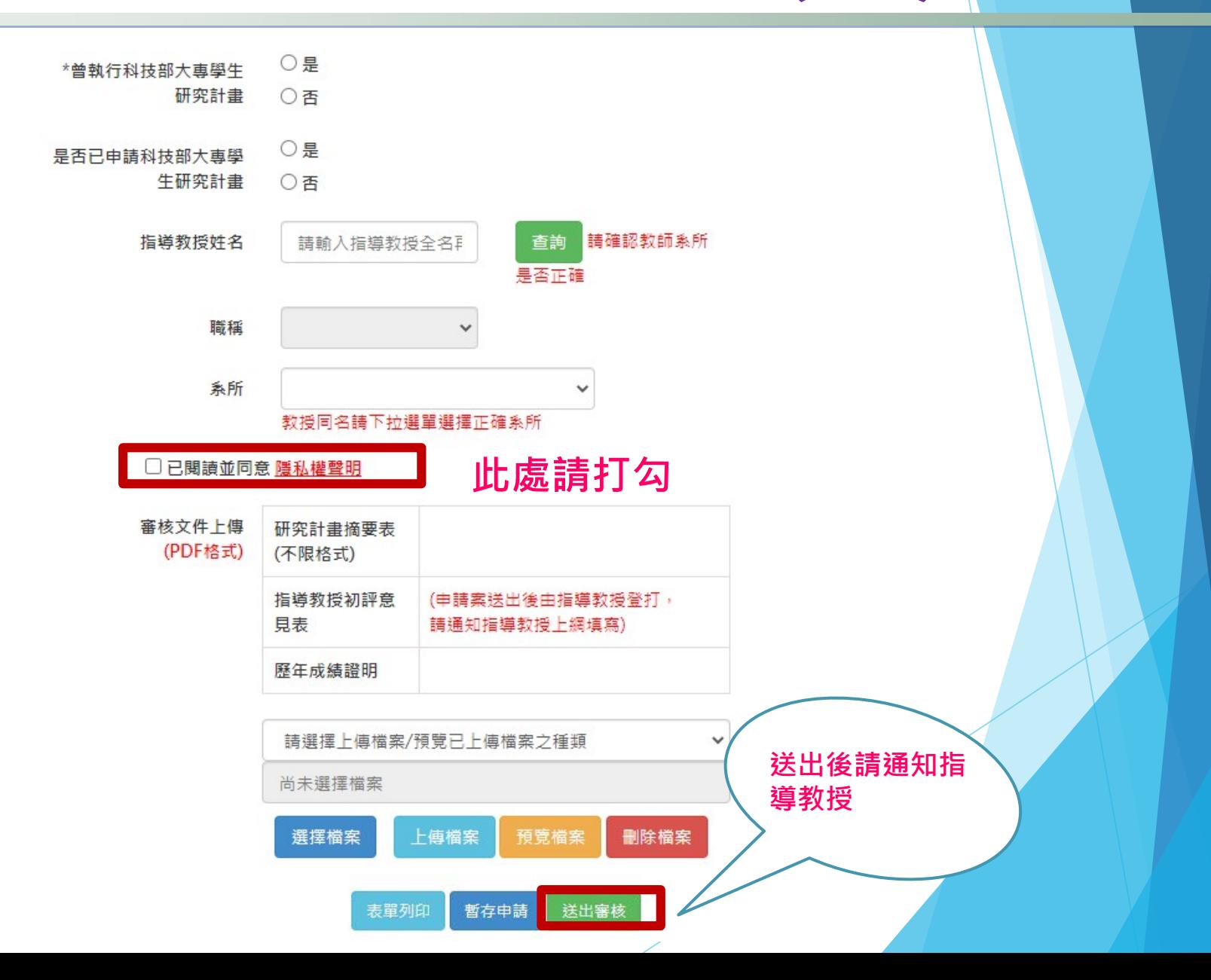

**指導教授線上填寫端**

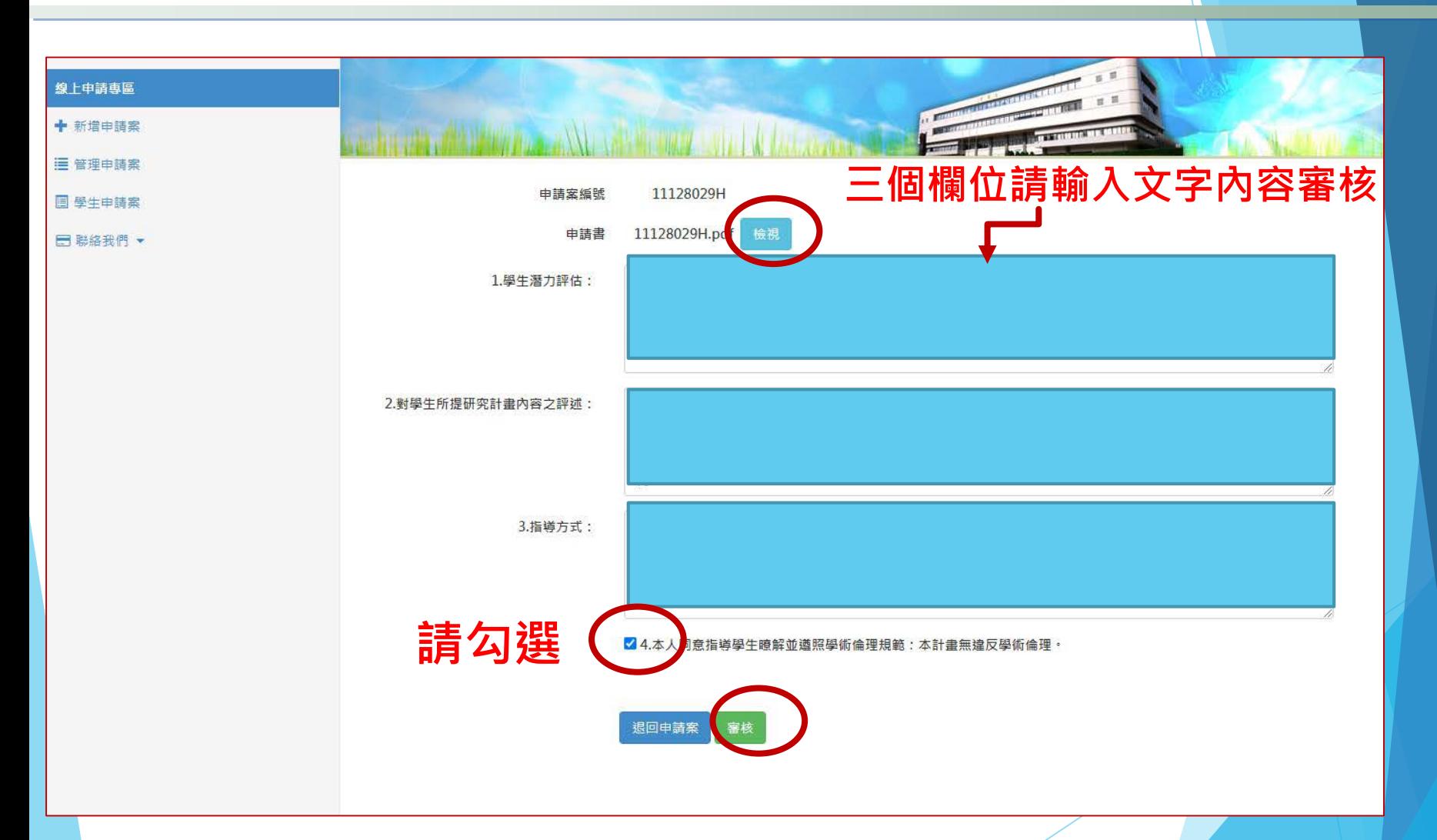

**7**

### **學生所屬系所主管/院長簽核**

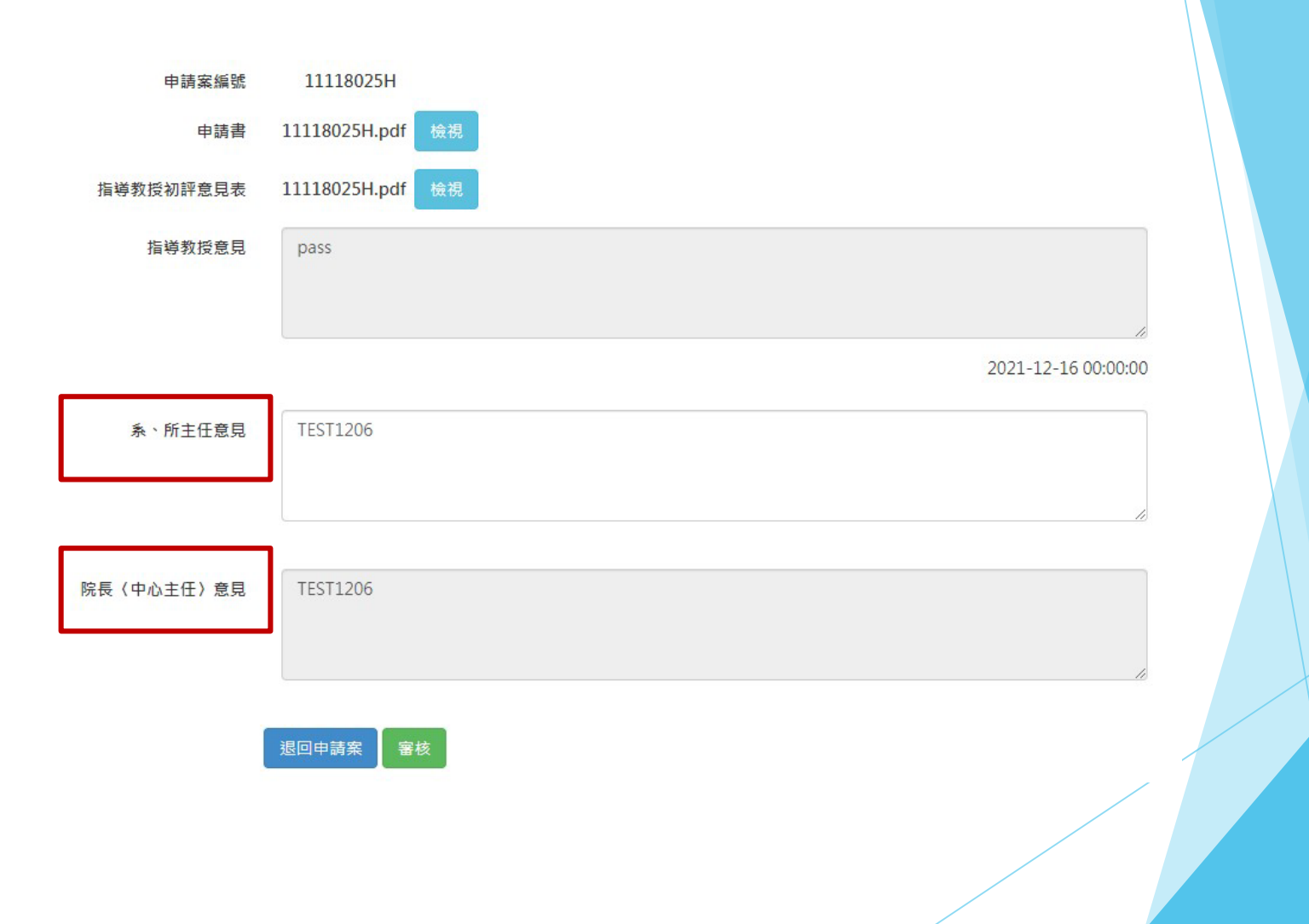